## UBND TỈNH BÌNH PHƯỚC **CỘNG HÒA XÃ HỘI CHỦ NGHĨA VIỆT NAM SỞ GIÁO DỤC VÀ ĐÀO TẠO Độc lập – Tự do – Hạnh phúc**

 $\sinh Phu\acute{o}c$ , ngày  $\cosh\theta$  fang  $10n\ddot{a}$ m 2020 V/v hoàn thiện việc cấp thẻ dự thi Kỳ thi chọn HSG cấp tỉnh lớp 12 năm 2020

Kính gửi:

- Các trường trung học phổ thông;
- Các trường trung học cơ sở và trung học phổ thông;
- Trung tâm GDNN-GDTX;
- Trung tâm GDTX tỉnh.

Thực hiện Công văn số 2467/SGDĐT-GDTrH ngày 21/8/2020 của Sở Giáo dục và Đào tạo về việc hướng dẫn tổ chức Kỳ thi chọn HSG cấp tỉnh lớp 12 THPT năm 2020,

Sở Giáo dục và Đào tạo cung cấp số báo danh của các thí sinh đăng ký dự thi (có file đính kèm) và đề nghị thủ trưởng các đơn vị có thí sinh dự thi cấp thẻ dự thi cho thí sinh theo mẫu được in ra từ phần mềm quản lý thi (*Dữ liệu thí sinh gửi kèm theo công văn này, việc in thẻ dự thi của thí sinh được thực hiện theo phần mềm quản lý thi chọn HSG mà Sở đã cung cấp*). 3131 /SGDDT-GDTrH *Binh Phước, ngày 05 tháng 10 n*<br>thiện việc cấp thê dự thi<br>on HSG cấp tinh lớp 12 năm 2020<br>Kính gửi:<br>- Các trường trung học phổ thông;<br>- Các trường trung học phổ thông;<br>- Các trường trung học phổ thông;<br>

Thời gian hoàn thành việc cấp thẻ dự thi của thí sinh trước ngày 08/10/2020.

Sở Giáo dục và Đào tạo đề nghị các đơn vị tổ chức thực hiện. Trong quá trình thực hiện nếu có vấn đề phát sinh liên hệ Phòng GDTrH, số điện thoại liên lạc 02713888703 để được giải đáp./.

- Như trên; - Lưu: VP, GDTrH.<br> $\Delta k$ 

*Nơi nhận:* **GIÁM ĐỐC** KT. sď GIÁO DUC BINH PH ,<br>Kồ Hải Thạch

## **Phụ lục**

## **HƯỚNG DẪN IN THẺ DỰ THI** *(Kèm theo Công văn số 3131 /GDTrH ngày <sub>05/10/2020</sub>)*

Vào phần mềm quản lý thi chọn nút lệnh "**Ghép DL tổ chức thi**" và chọn đơn vị cần ghép dữ liệu, sau đó chọn nút lệnh "**OK**" và lựa chọn file dữ liệu của Sở GDĐT cung cấp (*lưu ý không chọn nút lệnh OK lần nữa*).

Các minh họa bằng hình ảnh như sau:

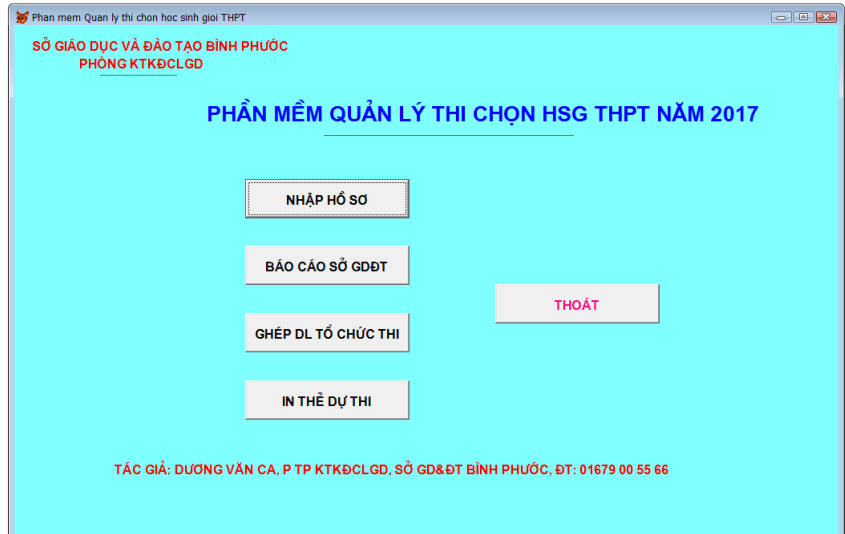

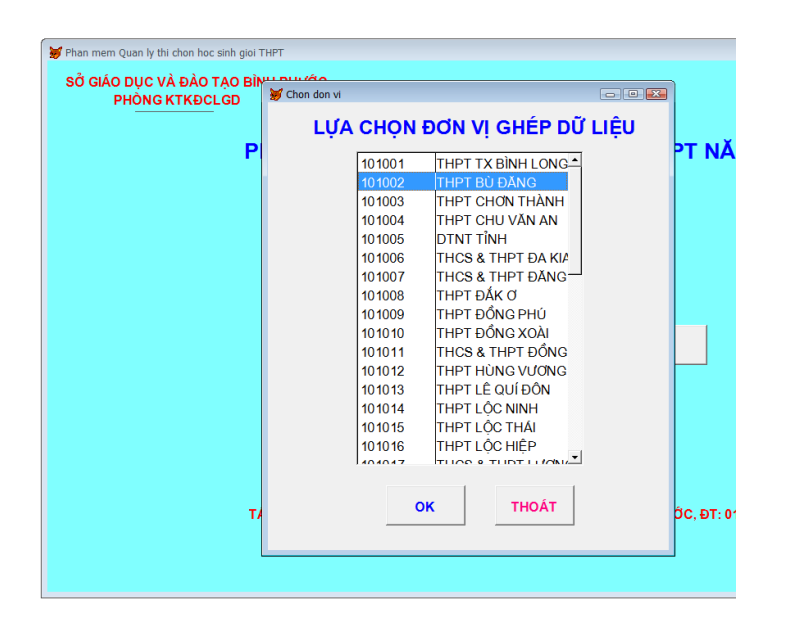

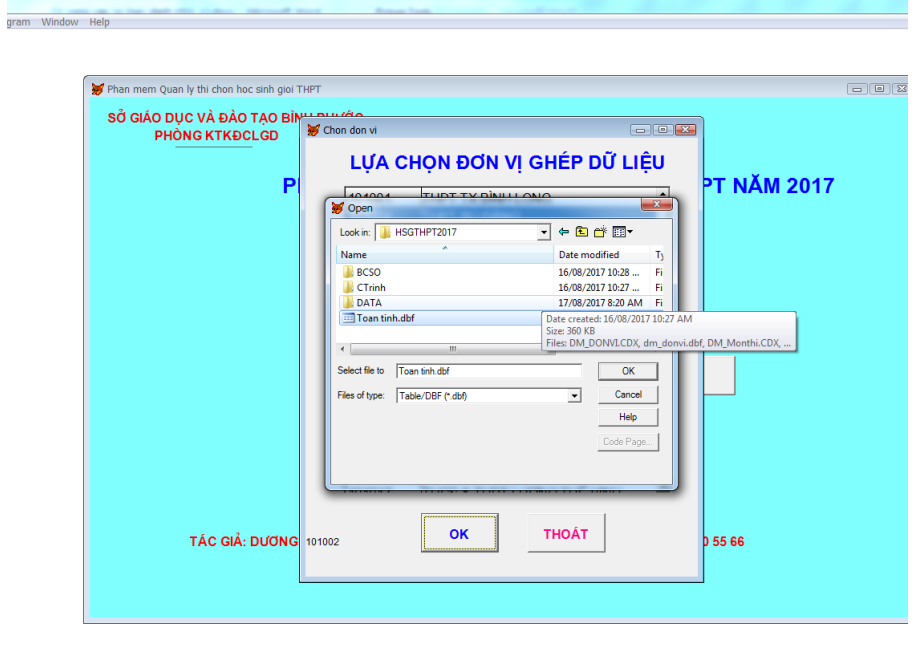

**Chọn nút lệnh "In thẻ dự thi**" từ màn hình chính của phần mềm:

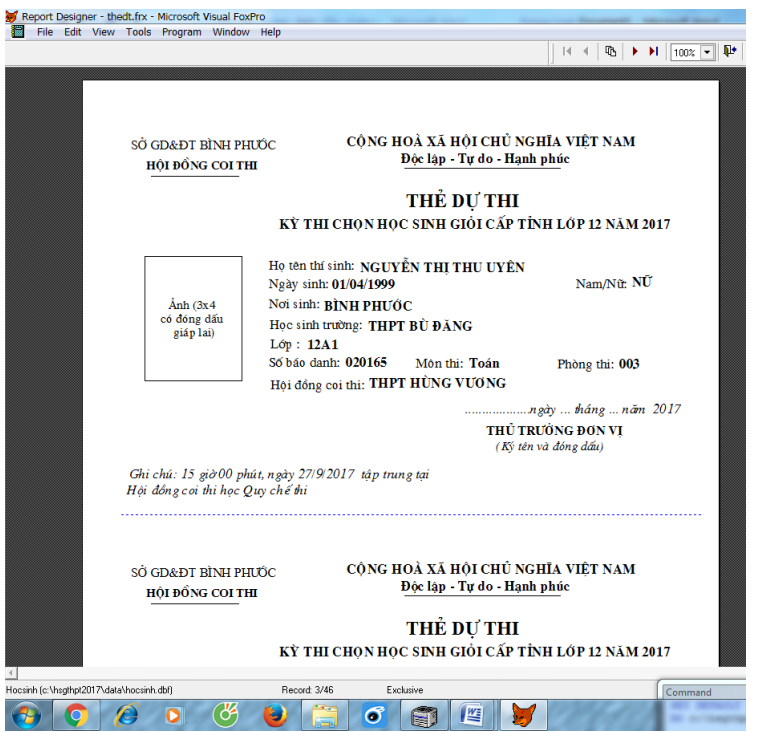